## 袋井市 受験申込・ヒアリングシート記入手順

## 手順

注意事項

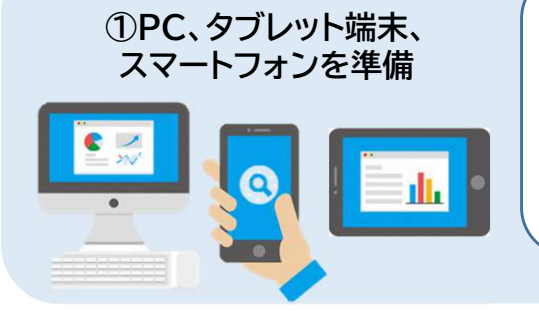

スマートフォンを準備 ★申込みは「インタビューメーカー」を利用します。 受付期間内に正常に受信できなかった申込みは受付ができ ません。 あらかじめ余裕をもってお申込みください。 ★通信障害等によるトラブルについては一切責任を負いません。

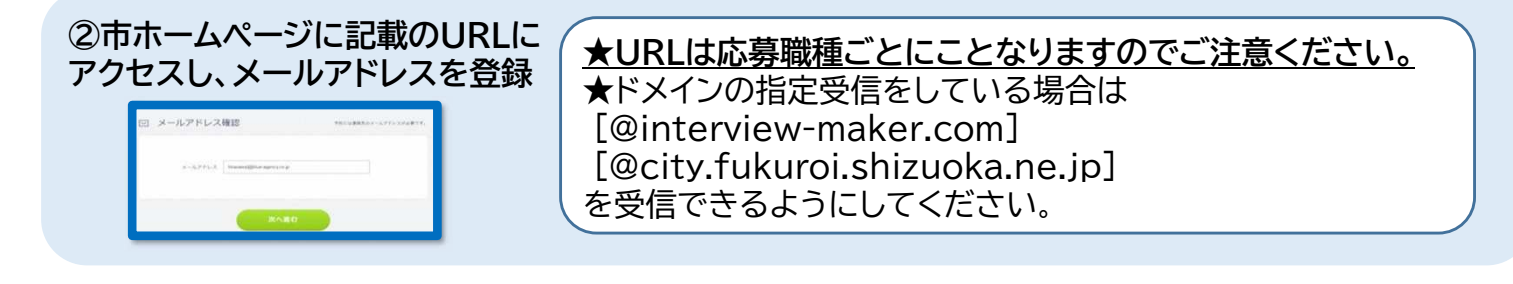

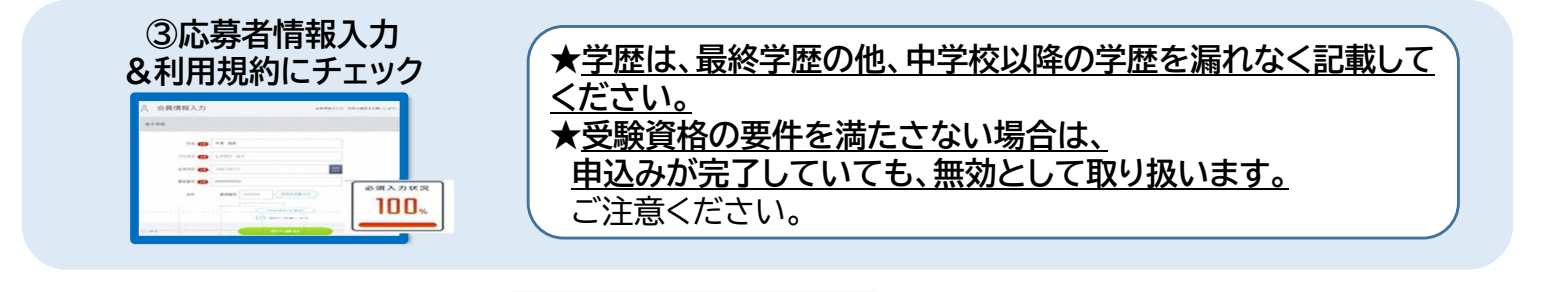

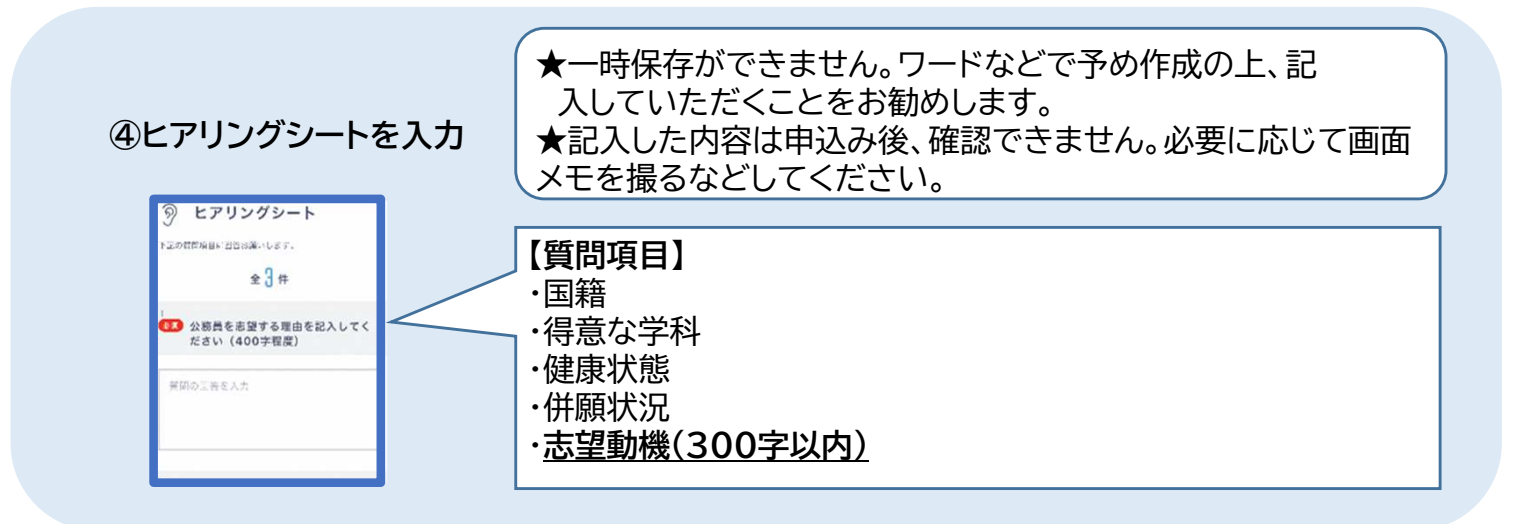

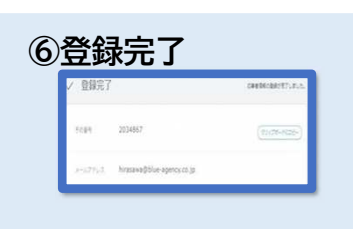

⑥登録完了 ★応募者情報、ヒアリングシートを登録後、応募完了メールが届きます。 ※メールが見当たらない場合は、迷惑メールフォルダなどに入っていな いかご確認ください。 ※メールが届いていない場合は、登録が完了していない可能性がありま す。袋井市総務課までご連絡ください。/インタビューメーカー サポー トデスクまでご連絡ください。

インタビューメーカー サポートデスク システムに関するご不明点は右記までご連絡ください。 Tel:050-1744-4406 営業時間:月~金 9:00~18:00